# **A APLICABILIDADE DOS GRÁFICOS DE CONTROLE NAS EMPRESAS COMO MODELO DE INSPEÇÃO PARA A AVALIAÇÃO DA QUALIDADE**

**DENYSE ROBERTA CORREA CASTRO (UEPA)** denyse.castro@hotmail.com **Mayra Oliveira Ramos (UEPA)** mayraolramos@hotmail.com **Danilo de Oliveira Costa (UEPA)** danilo.costa14@hotmail.com **VINICIUS FERREIRA DE SOUZA (UEPA)** vinicius.engp@hotmail.com **Leony Luis Lopes Negrao (UEPA)** leonynegrao@gmail.com

*Este artigo tem como base teórica os regimes de inspeção, a confiabilidade do processo de inspeção e o controle estatístico da qualidade, e como objetivo, a partir da avaliação da qualidade por modelos de inspeção, enfatizar como a aplicabiilidade dos gráficos de controle por atributos e por variáveis podem ser utilizados no processo produtivo das empresas. Como resultado este artigo demonstrará tal aplicação através da análise dos resultados obtidos e construção dos gráficos de controle dos exemplos que serão trabalhados.* 

*Palavras-chaves: Inspeção, qualidade, gráficos de controle*

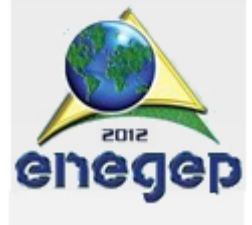

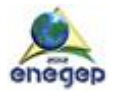

# **1. Introdução**

O controle de qualidade começa muito antes de os produtos e serviços serem entregues aos clientes. Logo no início do sistema de produção as matérias primas, peças e suprimentos devem ser de alta qualidade antes de ser utilizados. Os materiais são examinados para garantir que estão de acordo com as especificações adequadas – força, tamanho, cor, acabamento, aparência, conteúdo químico, peso e outras características. À medida que os materiais vão indo adiante na produção, analisa-se a qualidade dos produtos parcialmente concluídos, para determinar se os processos de produção estão operando de acordo com o desejado. Esse monitoramento visa melhorar a qualidade do produto e identificar tendências indesejáveis que indicam medidas corretivas que precisam ser tomadas. (GAITHE; FRAZIER, 1998)

Desta maneira, este artigo expõe tópicos que abrangem os regimes de inspeções, a confiabilidade do processo de inspeção e o controle estatístico da qualidade, dando ênfase para a aplicação dos gráficos de controle por atributos e por variáveis no processo de controle da qualidade das empresas, mostrando exemplos com a elaboração dos gráficos de controle para melhor interpretação da solução do problema dentro da avaliação da qualidade.

## **2. Referencial Teórico**

#### **2.1. Inspeções**

A qualidade nos séculos XVIII e XIX era vista de forma diferente da concepção que se tem hoje sobre a mesma. A produção de bens era realizada de forma artesanal, por artesãos que detinham a técnica e o conhecimento da fabricação, a quantidade produzida de cada produto era pequena e a avaliação da qualidade dos produtos era realizada de forma informal, quanto feita. A inspeção formal só passou a ser utilizada quando o modo de produção modificou-se do artesanal para a fabricação em massa. Isso ocorreu devido a ocorrência da Revolução Industrial que inseriu uma verdadeira revolução nos sistemas fabris existentes até então, utilizando o modo de produção em massa com a utilização das máquinas. (SILVA; LEITE, 2009)

Taylor, o pai da administração científica, atribuiu maior legitimidade à atividade de inspeção, separando do processo de fabricação e atribuindo aos profissionais especializados. Assim, as atividades de inspeção se tornaram rapidamente em um processo independente e associado ao controle da qualidade. (FUNDAMENTOS, 2009)

Inspeção é o processo que busca identificar se uma peça, amostra ou lote atende determinadas especificações de qualidade. Realiza-se em produto já existente, para verificar se a qualidade das partidas apresentadas atende as especificações de aceitação. A inspeção sempre é centrada em uma característica da qualidade, e de acordo com a importância desta característica para o funcionamento da peça avaliada, o resultado da inspeção pode leva-la a rejeição. (INSPEÇÃO, 2010)

#### **2.2. Regimes de Inspeção**

Segundo Peinado & Graeml (2007) a NBR 5426 descreve três regimes de inspeção: normal, severo e atenuado. Quando a empresa passa a utilizar um sistema de aceitação por

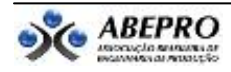

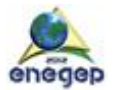

amostragem deve optar pelo regime normal de inspeção. Com o passar das inspeções, dependendo dos resultados obtidos, pode-se alterar o regime de inspeção, conforme descrito a seguir.

### *Alteração de regime de inspeção de normal para atenuado*

Se os lotes inspecionados são sempre aprovados é possível passar do regime normal para o regime atenuado, em que a empresa economiza tempo e recursos. (PEINADO; GRAEML 2007)

#### *Alteração de regime de inspeção de normal para severo*

Se ocorrerem situações de lotes rejeitados em demasia, é recomendado que se substitua o regime normal pelo regime severo. (PEINADO; GRAEML 2007)

#### *Alteração de regime de inspeção de atenuado para skip lote*

Se os lotes inspecionados passaram do regime normal para o regime atenuado e continuam não apresentando ocorrências de rejeição, é possível passar do regime atenuado para o regime *skip lote*. (PEINADO; GRAEML 2007)

#### *Suspensão da inspeção*

Se mesmo ao se adotar o regime *skip lote*, os lotes inspecionados continuarem não apresentando rejeição durante determinado número preestabelecido de inspeções, o produto pode passar a ser considerado de qualidade assegurada e as inspeções de recebimento são suspensas. (PEINADO; GRAEML 2007)

#### *Retorno à condição anterior*

Caso a qualidade apresente piora, é possível reverter o regime de inspeção. Por exemplo, um regime atenuado pode retomar à condição de regime normal, caso um lote seja rejeitado. (PEINADO; GRAEML 2007)

#### **2.3. Confiabilidade do processo de inspeção**

Confiabilidade é a probabilidade de que um sistema (equipamento, componente, peça, *software*, pessoa) dê como resposta aquilo que ele se espera, durante certo período de tempo e sob certas condições. É fácil perceber que existe uma estreita relação entre qualidade e confiabilidade. Aliás, a confiabilidade é uma das várias dimensões da qualidade, e sua procura tem levado a produtos de qualidade cada vez maior. (MARTINS; LAUGENI, 2006)

Quando se combina peças componentes para formar um produto, a confiabilidade combinada de todos os componentes forma a base para a confiabilidade do produto ou do sistema. Quando combina componentes essenciais independentes- aqueles que podem fazer diretamente o produto falhar- para formar um produto, determina-se a confiabilidade do sistema multiplicando-se as confiabilidades de todos os componentes essenciais que interagem. (GAITHER; FRAZIER, 1998)

#### **2.4. Controle Estatístico de inspeção da qualidade**

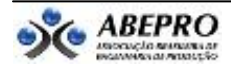

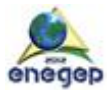

Para Peinado & Graeml (2007) os métodos de verificação e controle de especificações de qualidade podem ser classificados em duas amplas categorias:

- Aceitação por amostragem;
- Controle estatístico de processo.

A Figura 1 ilustra a aplicação dos métodos de controle estatístico da qualidade: *amostragem*  de matérias-primas e produtos acabados e *controle estatístico de processo* para itens em processamento.

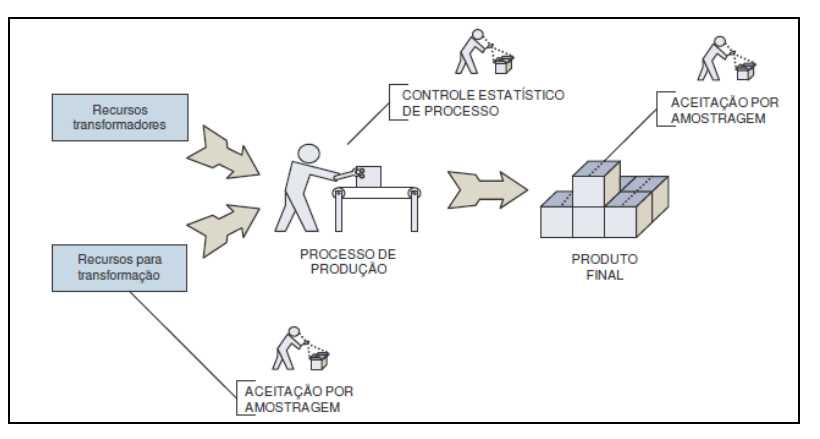

Fonte: Peinado; Graeml (2007)

Figura 1 - Aplicação dos métodos estatísticos da qualidade

#### **2.4.1. Aceitação por Amostragem**

A *aceitação por amostragem* envolve a retirada de uma amostra de um lote de material (matéria-prima, componentes ou produto acabado) para verificar a quantidade de itens não conformes e comparar com um padrão pré-estabelecido. O propósito da *aceitação por amostragem* é decidir se o lote pode ou não ser aprovado, com base nas informações obtidas a partir da amostra. (PEINADO; GRAEML 2007)

Segundo Peinado & Graeml (2007) o processo de controle da qualidade baseado na *aceitação por amostragem*, embora muito utilizado pelas empresas, não é isento de críticas. Alguns dos proponentes da qualidade total ressaltam duas características indesejáveis deste tipo de avaliação:

a) Trata-se de um processo que verifica matérias-primas, componentes e produtos, depois que estes já estão finalizados pelo processo. Assim, os recursos já foram utilizados e nada ou muito pouco se pode fazer quando um lote é recusado. Esta situação vai contra um dos principais princípios da qualidade total: fazer certo na primeira vez.

b) A aceitação por amostragem permite que determinada quantidade de produtos defeituosos seja aceita como normal. Para quem não tolera falhas, esta condescendência com defeitos pode parecer absurda.

Diante dessas críticas relacionadas à aceitação por amostragem como método estatístico de inspeção de qualidade expostos acima, este trabalho enfatizará o Controle Estatístico do Processo utilizando os gráficos de controle como medidas para a avaliação da qualidade.

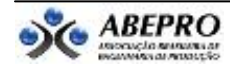

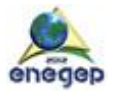

#### **2.4.2. Controle Estatístico do Processo**

Os principais objetivos da utilização do CEP (Controle Estatísticos de Processos) é conhecer o processo produtivo para avaliar a qualidade, prevenir defeitos, evitar desperdícios, eliminar o que comprometa a eficiência e reduzir custos. A utilização do CEP dentro dos processos produtivos de uma empresa tem como características de utilização: a rápida comunicação de defeitos e imediata ação corretiva; qualquer informação é relevante (trabalha-se com resultado de amostras); prevenção de defeitos e tarefa de todas as áreas ligadas a produção. (PALADINI, 2002)

O CEP pode ser utilizado para o controle de grandezas variáveis que podem ser medidas, como dimensões ou peso, por exemplo. Neste caso, utilizam-se os gráficos de controle das médias e das amplitudes das amostras retiradas durante o processo produtivo. O CEP também pode ser utilizado para o controle de grandezas do tipo atributo, as quais não necessitam de um instrumento de medida para serem conhecidas, como riscos ou manchas em uma pintura, por exemplo. Nestes casos, utilizam-se os gráficos de controle do tipo P, que verifica a porcentagem de produtos defeituosos, ou os gráficos do tipo C, que verificam o número de defeitos por peça. (PEINADO; GRAEML, 2007)

#### **2.5. Gráfico de Controle como modelo de inspeção**

O gráfico de controle tem como objetivo principal indicar quando os processos de produção podem ter mudado o suficiente para afetar a qualidade do produto. É feita então uma investigação das causas das mudanças. Se a indicação for de que a qualidade do produto se deteriorou ou pode se deteriorar no futuro, o problema é corrigido tomando-se medidas como substituir ferramentas desgastadas, fazer ajustes nas máquinas ou treinar e instruir trabalhadores. Se a indicação de que a qualidade é melhor do que a esperada, é importante descobrir por que, para que a alta qualidade possa ser mantida. (GAITHER; FRAZIER, 1998)

Um fenômeno detectado na gestão da qualidade é o da degradação da eficiência nas inspeções por amostragem. Este fenômeno ocorre porque as inspeções não são 100% precisas, pois os inspetores falham com alta frequência. Por exemplo, uma inspeção por amostragem 100% é 80% precisa. Com isto, um em cada cinco defeitos será enviado ao cliente. (CRAIG, 2004)

Para tornar a inspeção mais eficaz e para não se ter que utilizar amostragem 100% foram criados os gráficos de controle (SHEWHART, 1986).

Com os gráficos de controle, o zero defeito passa a ser factível. Os gráficos de controle distinguem a variabilidade aleatória da não aleatória. A base do gráfico de controle é a distribuição amostral, que tende a ter a curva de probabilidades associada a uma distribuição gaussiana. O gráfico de controle tem dois limites - calculados a partir dos dados amostrais que separam a variação aleatória da variação não aleatória. O valor maior corresponde ao limite superior de controle (LSC) e o valor menor é chamado de limite inferior de controle (LIC). Uma estatística amostral localizada entre esses dois limites sugere a aleatoriedade da distribuição, enquanto um valor exterior a um dos dois limites sugere a não aleatoriedade. Nos gráficos de controle é comum a utilização do LSC três sigmas acima da linha média ( $\mu + 3\sigma$ ) e do LIC três sigmas abaixo desta (μ - 3 σ). (REBELATO; SOUZA; RODRIGUES; RODRIGUES, 2006). A Figura 2 ilustra um exemplo de gráfico de controle.

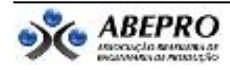

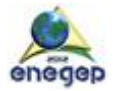

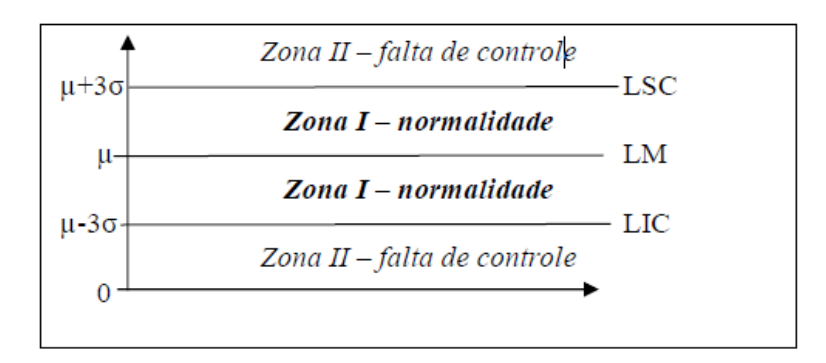

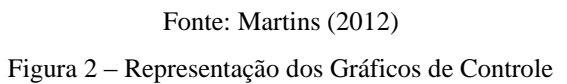

Quanto à sua interpretação, se os pontos traçados no gráfico estiverem dentro dos limites de controle e dispostos de forma aleatória, pode-se dizer que o processo está sob controle estatístico. Caso contrário, se um ou mais pontos estiverem fora dos limites de controle ou estiverem dispostos de forma não aleatória, pode-se dizer que o processo está fora de controle estatístico, indicando a existência de uma ou mais causas determináveis (assinaláveis) de variação, sendo necessária a identificação e a correção desses fatores que causam tais variações para que a variabilidade do processo seja reduzida (SIQUEIRA, 1997).

De acordo com Juran (1991), os gráficos de controle devem ser utilizados para:

- a) Alcançar um estado de controle estatístico no processo;
- b) Monitorar um processo;
- c) Determinar a aptidão do processo;
- d) Diminuir custos de teste dos produtos, no caso de teste destrutivo.

#### **2.5.1. Gráfico para controle de variáveis**

Para controle das grandezas do tipo variável do processo, parte-se da hipótese de que a variável a ser controlada segue uma distribuição normal, portanto, deve-se controlar a média e o desvio padrão da distribuição. Se a média e a amplitude das amostras não tiverem variação ao longo do tempo, o processo estará sob controle. Assim sendo, são utilizados dois gráficos de controle estatístico de processo: um gráfico para o controle da média e outro para o controle da amplitude. (PEINADO; GRAEML, 2007)

Para Martins & Laugeni (2006) o processo de controle de variáveis deve seguir cinco fases:

Fase 1 : Determinar os limites dos gráficos de controle da média e da amplitude para cada variável a ser controlada;

Fase 2 : Estabelecer um plano para a retirada das amostras das peças do processo. Cada amostra tem um determinado número de peças;

Fase 3 : Para cada amostra retirada, medir média e a amplitude;

Fase 4 : Colocar os valores encontrados nos gráficos, verificando se estes se situam nos limites do gráfico, caso em que o processo estará sob controle:

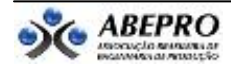

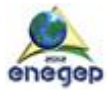

Fase 5 : Análise e atuações. Os resultados obtidos devem ser analisados verificando se existe a necessidade de algum tipo de ação.

Para o processo de controle de variáveis existem dois tipos de gráficos:

A) Gráfico das médias: *x*

Os limites do gráfico de controle da média podem ser calculados de duas formas. A primeira forma pode ser utilizada quando o desvio padrão do processo é conhecido, neste caso, basta considerar três vezes este desvio padrão acima e abaixo da média para calculo dos limites de controle, conforme descrito nas fórmulas 1, 2, 3 e 4:

$$
LSC = \overline{\overline{X}} + 3\sigma_{\overline{x}} \tag{1}
$$

$$
LIC = \overline{\overline{X}} - 3\,\sigma_{\overline{x}} \tag{2}
$$

$$
LM = \overline{\overline{X}} \tag{3}
$$

$$
Sendo: \sigma_{\overline{x}} = \frac{\sigma}{\sqrt{n}} \tag{4}
$$

Onde:

 $\sigma_{\overline{x}}$  = desvio padrão das médias das amostras

 $\sigma$  = desvio padrão do processo

n = número de elementos da amostra

X = média das médias das amostras

A segunda forma é utilizada quando o desvio padrão do processo não é conhecido. Em função disto, foi desenvolvida uma maneira prática que considera a amplitude dos valores dos elementos da amostragem como forma de medida da variação, em substituição ao desvio padrão, a forma de cálculo e apresentada nas fórmulas 5, 6 e 7.

$$
LSC = \overline{x} + A \times \overline{R}
$$
 (5)  

$$
= \overline{x}
$$
 (6)

$$
LIC = \overline{\mathbf{x}} - \mathbf{A} \times \overline{\mathbf{R}}
$$
 (7)

Onde:

x = média das médias das amostras

A = coeficiente tabelado em função do número de elementos de cada amostra

R = média das amplitudes das amostras

B) Gráfico das Amplitudes: R

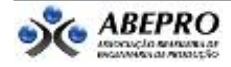

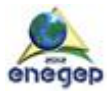

O Gráfico R é o segundo modelo para analisar a dispersão do processo. É um modelo mais simples, mais utilizado e próprio para amostras menores. Aqui a mesma notação utilizada para os gráficos anterior é empregada. (PALADINI, 2002)

Segundo Martins (2012) após definir o característico que será avaliado, deve-se:

- Definir n e k: determina-se a frequência de coleta das amostras. Geralmente o gráfico e construído a partir de 20 a 25 amostras de 5 itens cada.
- Registrar os resultados na planilha de dados.
- Calcular a amplitude (R) para cada amostra:  $R_i = X_{max} X_{min}$
- Calcular a media das amplitudes (R). A linha media do gráfico será de acordo com a fórmula 8:

$$
LM = \overline{R}
$$
 (8)

Quando o desvio padrão é conhecido no processo utilizamos as fórmulas 9 e 10 para calcular os limites de controle:

$$
LSC = \overline{R} + 3 \times \sigma_{\overline{x}}
$$
 (9)

$$
LIC = \overline{R} - 3 \times \sigma_{\overline{x}}
$$
 (10)

Onde:

R Média das amplitudes das amostras

 $\sigma_{\overline{x}}$  = Desvio padrão das médias das amostras

E quando o desvio padrão é desconhecido utilizamos as fórmulas 11 e 12:

$$
LSC = d_4 \times \overline{R}
$$
 (11)

$$
LIC = d_3 \times \overline{R}
$$
 (12)

Onde:

 $R = M$ édia das amplitudes das amostras;

 $d_4$ ,  $d_3$  = Coeficientes tabelados em função do número de elementos da amostra.

E, posteriormente, plotar o numero de defeitos de cada unidade (item) no gráfico.

#### **2.5.2. Gráfico para controle de atributos**

Entendemos por atributos características do produto ou do serviço que para serem conhecidas não necessitam de um instrumento de medida. Assim, O gráfico utilizado para controlar a proporção de peças não conformes em relação ao total de peças produzidas é denominado de gráfico P. E o gráfico utilizado para controlar o número de defeitos encontrados em uma única peça é denominado de gráfico C. (MARTINS; LAUGENI , 2006)

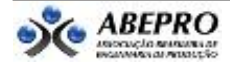

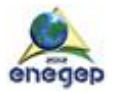

# *Gráfico P – porcentagem de produtos defeituosos*

Segundo Peinado & Graeml (2007) o gráfico P pode ser utilizado, por exemplo, em uma indústria de confecções que deseja controlar o número de peças de roupas produzidas que apresentaram determinado defeito que provocou a necessidade de retrabalho na roupa, ou a venda do produto como segunda linha ou até o descarte da peça. Para determinar a porcentagem de produtos defeituosos deve-se selecionar uma amostra aleatória, verificar os elementos que apresentam ou não defeitos e calcular o valor de P através da fórmula 13.

 $P=\frac{Número de pegas defeituosas}{Número total de pegas na amostra}$  (13)

Os limites do gráfico P de controle são calculados por meio da fórmula 14,15 e 16:

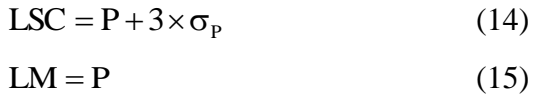

$$
LIC = P - 3 \times \sigma_{P}
$$
 (16)

Sendo:

$$
\sigma_{\rm p} = \sqrt{\frac{P \times (1 - P)}{N}}\tag{17}
$$

Onde:

 $P =$  Porcentagem média de produtos defeituosos

 $\sigma_{\text{p}}$  = Desvio padrão

N= número de elementos da amostra

No Controle Estatístico de Processo, em geral estabelece-se uma variação de três desvios padrões acima e três desvios padrões abaixo da média, o que corresponde a um nível de confiabilidade de 99,74%. (PEINADO; GRAEML, 2007)

#### *Gráfico C – número de defeitos por peça*

Para Martins & Laugeni (2006) muitas vezes, interessa saber o número de defeitos na amostra independentemente do tipo de defeito que a peça apresentou. Os limites do gráfico de controle são calculados de acordo com as fórmulas 17,18, 19, 20 e 21.

Segundo Martins (2012) o objetivo e observar o numero de não-conformidades por unidade inspecionada.

Após definir o característico que será avaliado, deve-se:

- Definir a frequência de coleta das amostras. Geralmente o gráfico e construído a partir de amostras de tamanho constante.
- Calcular o numero médio de defeitos a partir da fórmula 18.

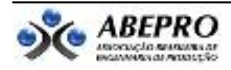

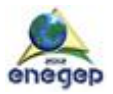

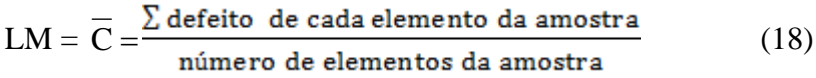

Calcular os limites de controle de acordo com as fórmulas 19, 20, 21 e 22:

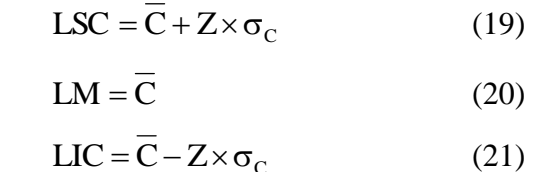

Sendo:

$$
\sigma = \sqrt{\overline{C}} \tag{22}
$$

Onde:

C Número médio de defeitos por unidade

 $Z = \text{Variable normal reduzida}$  (obtida de tabela da distribuição normal)

 $\sigma$ =Desvio padrão.

E por fim plotar o numero de defeitos de cada unidade (item) no gráfico.

Mediante o estudo dos gráficos por variáveis e atributos tem-se no capítulo 3 exemplos da aplicação destes como modelo de inspeção para a avaliação da qualidade em empresas.

# **3. Aplicações**

Como forma de evidenciar os modelos de inspeção para avaliação da qualidade, o artigo apresenta duas aplicações extraídas do livro *Administração da Produção e Operações* de Norman Gaither e Greg Frazier.

# *Gráfico para controle de variáveis*

Como parte do programa de autocontrole de uma empresa, pretende-se criar gráficos x e R na operação de encher caixas de 16 onças do produto flocos de milho. Os engenheiros dessa empresa estudaram essa operação e determinaram que, quando a operação ocorre bem, as caixas apresentam uma média de 16,1 onças, e amostras horárias de 20 caixas cada e apresentam amplitude com média de 2,22 onças. Eis os dados das 12 amostras horárias, vide Tabela 1. (GAITHER; FRAZIER, 1998)

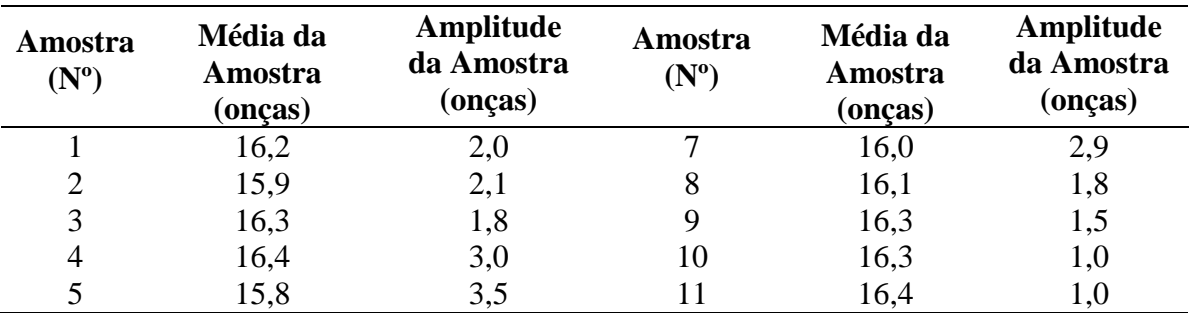

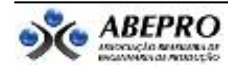

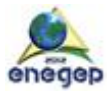

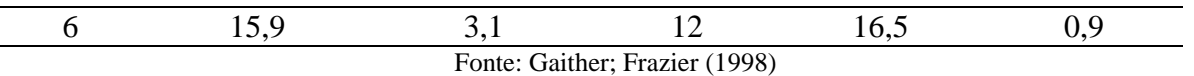

Tabela 1 – Médias e Amostras da operação

# SOLUÇÃO:

1. Calculam-se os limites superior e inferior de controle dos gráficos x e R:

Em primeiro lugar devem-se observar os limites de controle de um gráfico x (xé a linha central e é igual a 16,1 onças; A é tabelado, e para  $n = 20$ ,  $A = 0,180$ .

As Figuras 3 e 4 representam os gráficos para controle das médias e das amplitudes respectivamente.

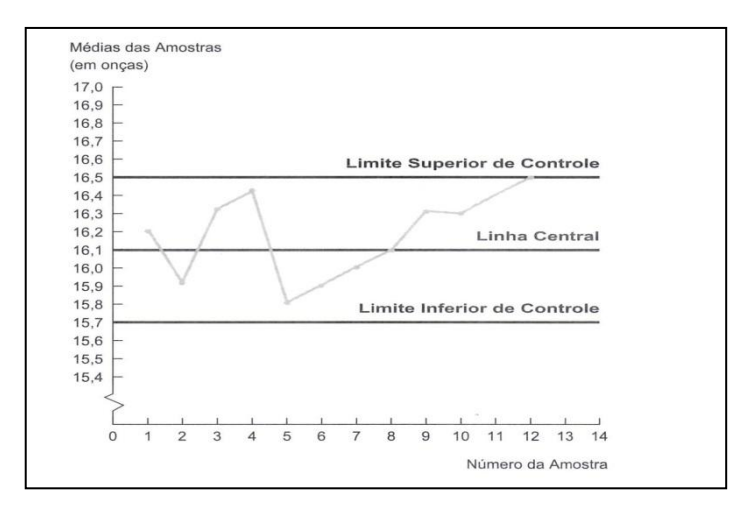

Fonte: Gaither; Frazier (1998) Figura 3 – Gráfico de Controle das Médias

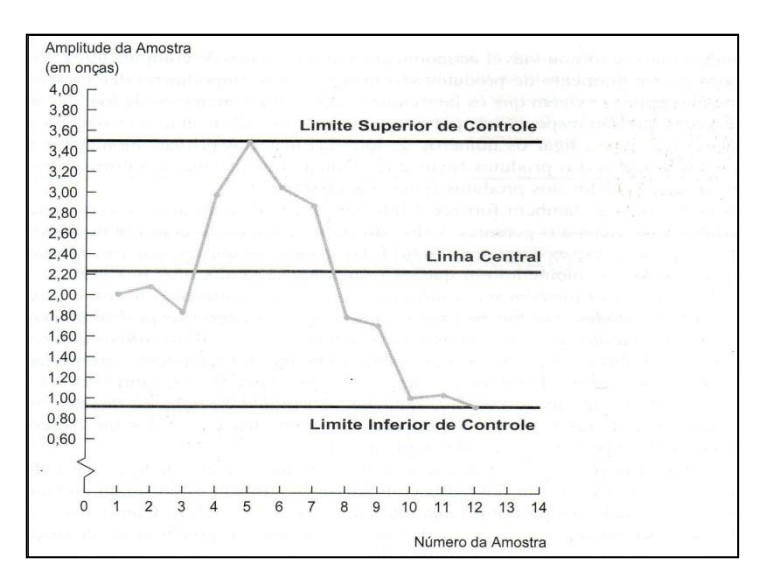

Fonte: Gaither; Frazier (1998)

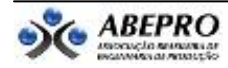

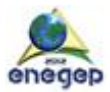

Figura 4 – Gráfico de Controle das Amplitudes

Para os cálculos dos Limites superior e inferior de controle para média, foram utilizadas fórmulas 5 e 7, respectivamente.

Limite superior de controle =  $x + AR = 16,1 + 0,180(2,22) = 16,1 + 0,400 = 16,500$ libras Limite inferior de controle =  $r - AR = 16,1 - 0,180(2,22) = 16,1 - 0,400 = 15,700$ libras

Para amplitude, quando n = 20,  $D_3$  e  $D_4$  são tabelados e valem respectivamente 0,414 e 1,586. E para os cálculos dos Limites superior e inferior de controle para amplitude, foram utilizadas fórmulas 11 e 12, respectivamente.

Limite superior de controle =  $D_4 \overline{R} = 1,586(2,22) = 3,521$ libras

Limite inferior de controle =  $D_3 \overline{R} = 0.414(2,22) = 0.9191$ libras

2. Plota-se as mesmas médias e amplitudes nos gráficos de controle x e R.

Embora nenhuma das médias das amostras tenha excedido os limites de controle, a tendência das ultimas oito horas indica uma situação definitivamente fora do controle. A menos que essa tendência seja revertida por uma medida corretiva, teremos uma quantidade excessiva de caixas demasiadamente cheias. O gráfico R indica que as amplitudes das amostras não estão excedendo os limites de controle. Porém, curiosamente, as amplitudes das amostras das últimas oito horas diminuíram. Essa tendência poderia ser associada a uma situação fora de controle das médias das amostras e deve ser investigada.

#### *Gráfico para controle de atributos*

Uma máquina que produz condensadores é operada por um funcionário em uma empresa que está implantando um programa de autocontrole e quer começar a acompanhar a porcentagem de peças defeituosas em sua operação. Sabe-se que com esse tipo de processo, esperam-se cerca de 4% de peças defeituosas mais ou menos alguma variação ocasional. A empresa inicialmente que fazer um gráfico *p* com limites de controle de três desvios padrões e foram preparadas 10 amostras diárias com 100 condensadores cada, vide Tabela 2. (GAITHER; FRAZIER, 1998)

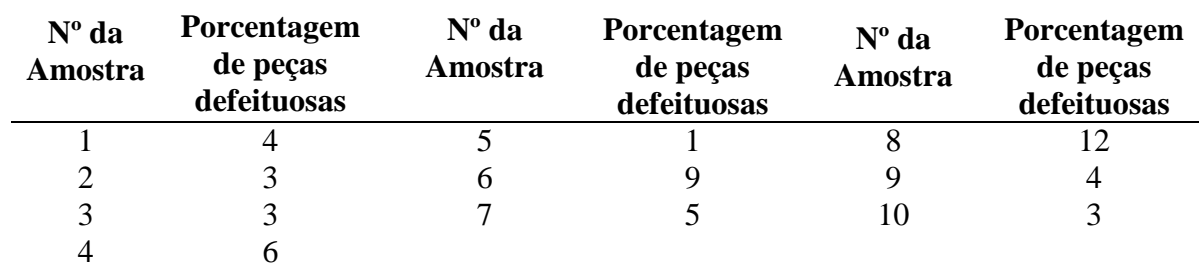

Fonte: Gaither; Frazier (1998)

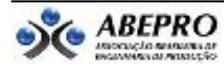

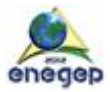

Tabela 2 – Número de amostras e porcentagem de peças defeituosas

#### SOLUÇÃO:

1. Calcula-se os limites 3σ de controle de *p*. E a partir das fórmulas 14 e 16, calculam-se os limites superior e inferior de controle.

Limite superior de controle =  $p + 3\sqrt{p(100 - p/n)} = 4 + 3\sqrt{4(96)/100} = 4 + 3(1,9596)$  $= 4 + 5.8788 = 9.88%$ 

Limite inferior de controle =  $p - 3\sqrt{p(100 - p/n)} = 4 - 3\sqrt{4(96)/100} = 4 - 3(1,9596)$  =  $4 - 5,8788 = -1,88%$ , ou 0%

2. Cria-se um gráfico *p* e plotam-se os dados obtidos, vide figura 5.

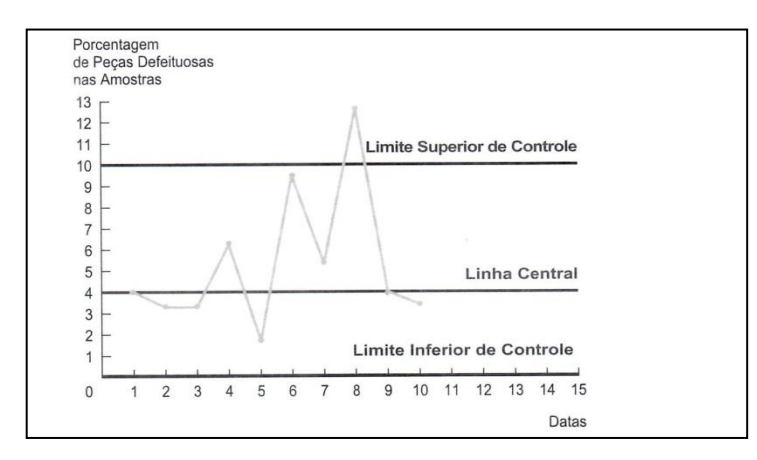

Fonte: Gaither; Frazier (1998) Figura 5 – Gráfico *p*

3. Embora a maioria das amostras esteja dentro dos limites de controle, pretende-se investigar as condições que cercam as amostras 6 e 8.

#### **4. Conclusão**

Concluído o estudo do controle de qualidade pelo estudo da amostragem e método do gráfico de controle, observou-se a essencialidade do mesmo ao indicar o quanto mudanças ocorridas no processo de produção e a procura pela confiabilidade alteram a qualidade do produto. Entretanto o método da amostragem verifica matérias-primas, componentes e produtos, depois que estes já estão finalizados pelo processo. Tornando inviável a tomada de alguma decisão quando um lote é recusado, esta situação vai contra um dos principais princípios da qualidade total: fazer certo na primeira vez, e também por aceitar que uma determinada quantidade de produtos defeituosos seja considerada normal para uma dada amostra.

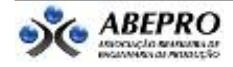

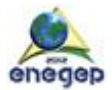

Nesse trabalho observou-se a importância da utilização do gráfico de controle através de aplicações que possam vir a acontecer nas empresas e que contribuem detectar e agir contra futuras falhas no processo, auxiliando assim no tempo de solução para o problema.

Isso significa que se o setor de produção fizer certo da primeira vez e produzir produtos e serviços sem defeitos, elimina-se o desperdício e reduzem-se os custos. Nessa nova maneira de pensar, quando os gerentes de operação trabalham para eliminar os defeitos, a qualidade dos produtos e serviços melhora e a produtividade também.

#### **Referências**

**CRAIG, D. J.** *Stop depending on inspection. Quality Progress,* Julho 2004.

**FUNDAMENTOS da Qualidade,** 2009. Disponível em: <http://antigo.qi.com.br/professor/downloads/download8083.ppt/>. Acesso em: 25 abr. 2012.

**GAITHER, Norman & FRAZIER, Greg.** Administração da Produção e Operações. 8 ed. São Paulo: Thomson 2002.

**INSPEÇÃO da Qualidade**, 2010. Disponível em: <http://jararaca.ufsm.br/websites/gprocessos/.../Insp\_da\_QUALID\_1.pdf/>. Acesso em: 25 abr. 2012.

**JURAN, J. M.** *Controle da Qualidade: Conceitos, Políticas e Filosofia da Qualidade.* 4 ed. São Paulo: Makron, 1991.

**MARTINS, Harley dos Santos.** *Material base para a disciplina: Controle da Qualidade.* Belém, 2012.

**MARTINS, Petrônio G. & LAUGENI, Fernando P.** *Administração da Produção.* 2 ed. São Paulo: Saraiva, 2006.

**PALADINI, Edson Pacheco.** *Avaliação Estratégica da Qualidade.* São Paulo: Atlas, 2002

**PEINADO, Jurandir & GRAEML, A. Reis**. *Administração da produção: operações industriais e de serviços.*  Curitiba: UnicenP, 2007.

**REBELATO, Marcelo Giroto; SOUZA, Gerson Aldo de; RODRIGUES, Andréia Marize & RODRIGUES Isabel Cristina.** *Estudo sobre a aplicação de gráficos de controle em processos de saturação de papel.* XIII SIMPEP - Bauru, SP, Brasil, 2006.

**SHEWHART, W. A**. *Economic control of quality of manufactured products.* São Paulo: ASQPR, 1986.

**SILVA, Ana Carolina Alcântara da; LEITE, Mayana Puget.** *Análise do Sistema de Gestão da Qualidade do Centro de Tecnologia da Eletronorte sob a ótica da Premiação PQGF (Prêmio Nacional da Gestão Pública),*  2009. Trabalho de Conclusão de Curso (Graduação em Engenharia de Produção) – Universidade do Estado do Pará, Belém, 2009.

**SIQUEIRA, L. G. P. et al**. *Controle Estatístico do Processo.* São Paulo: Pioneira, 1997.

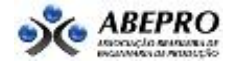